## DESKTOP RADIO **SCANNER**

Quick Start Guide WS1025

# 

# START HERE!

## Package Contents:

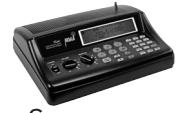

Scanner AC Adapter Antenna

*See the Owner's Guide for complete instructions*

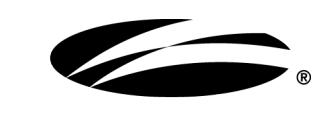

# **WHISTLER**

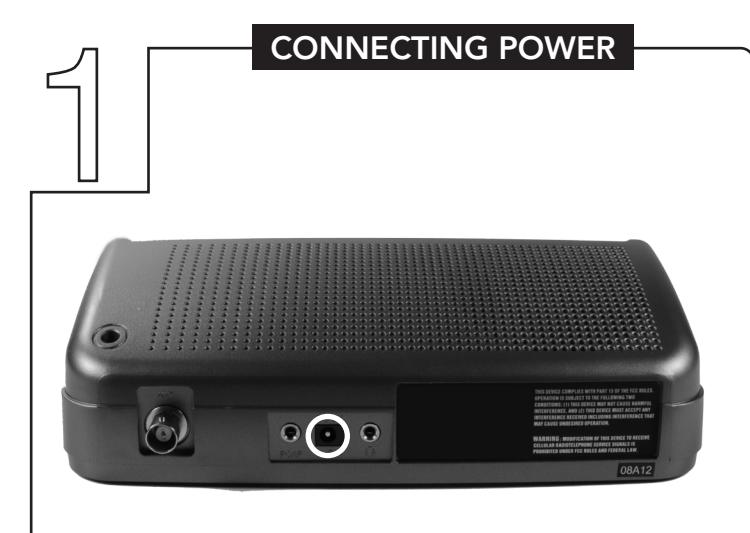

#### AC Power

- 1. Connect the supplied adapter to the scanner's DC 9V jack.
- 2. Plug the adapter into a standard household power socket.
- 3. To disconnect, unplug the adapter from the power source first.

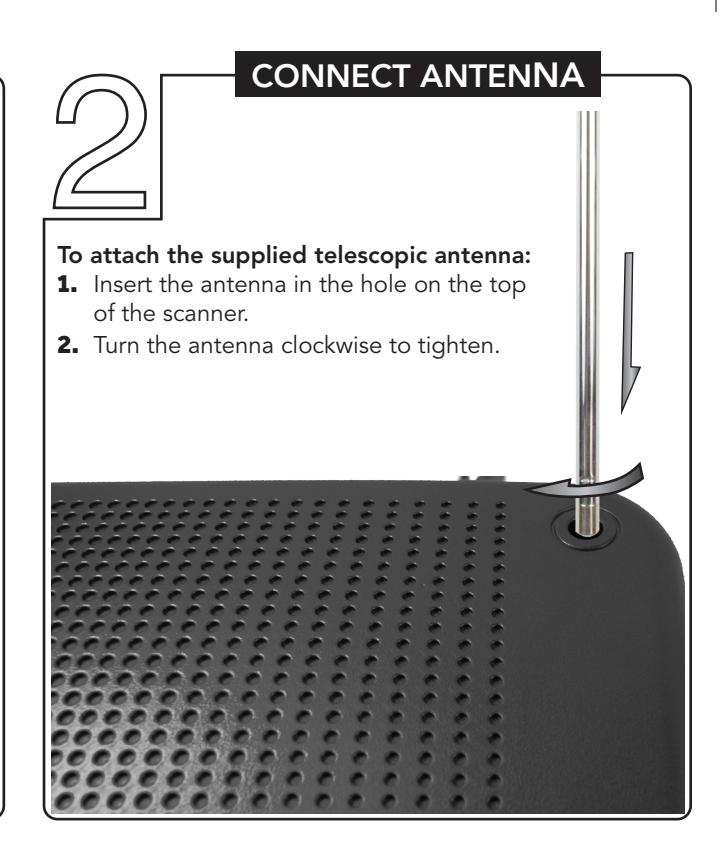

### PROGRAM FREQUENCIES

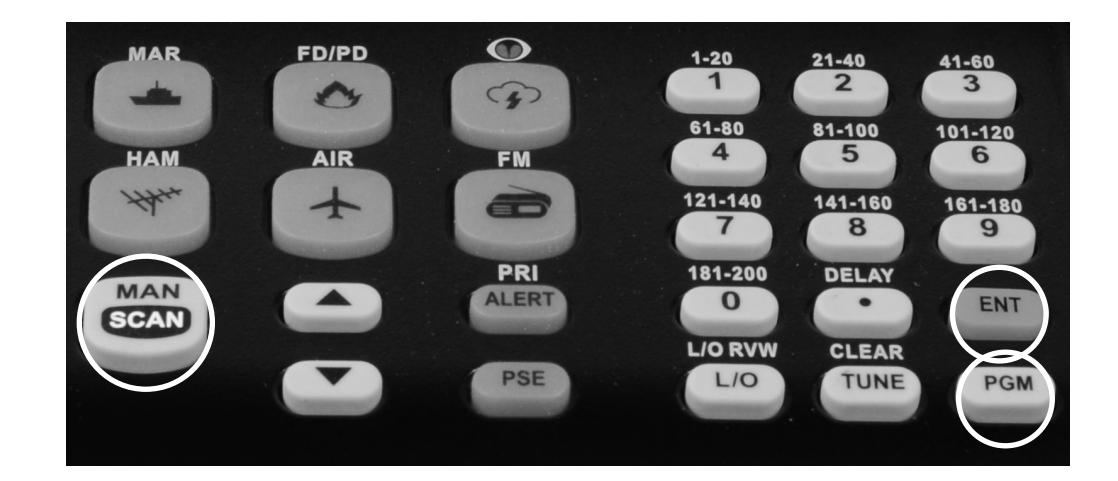

### Find Frequencies:

Go to www.radioreference.com and locate a list of frequencies in your area.

#### Program Frequencies:

- 1. Preset squelch between 10 and 12 o'clock position
- 2. Press PGM to enter the program mode. Enter the channel number (1-200) where you want to store a frequency, then press PGM again.
- 3. Use the number keys and the period(.) key to enter the frequency.
- 4. Press ENT to store the frequency into the channel.
- 5. Press PGM to go to the next.
- 6. Press SCAN to begin scanning.